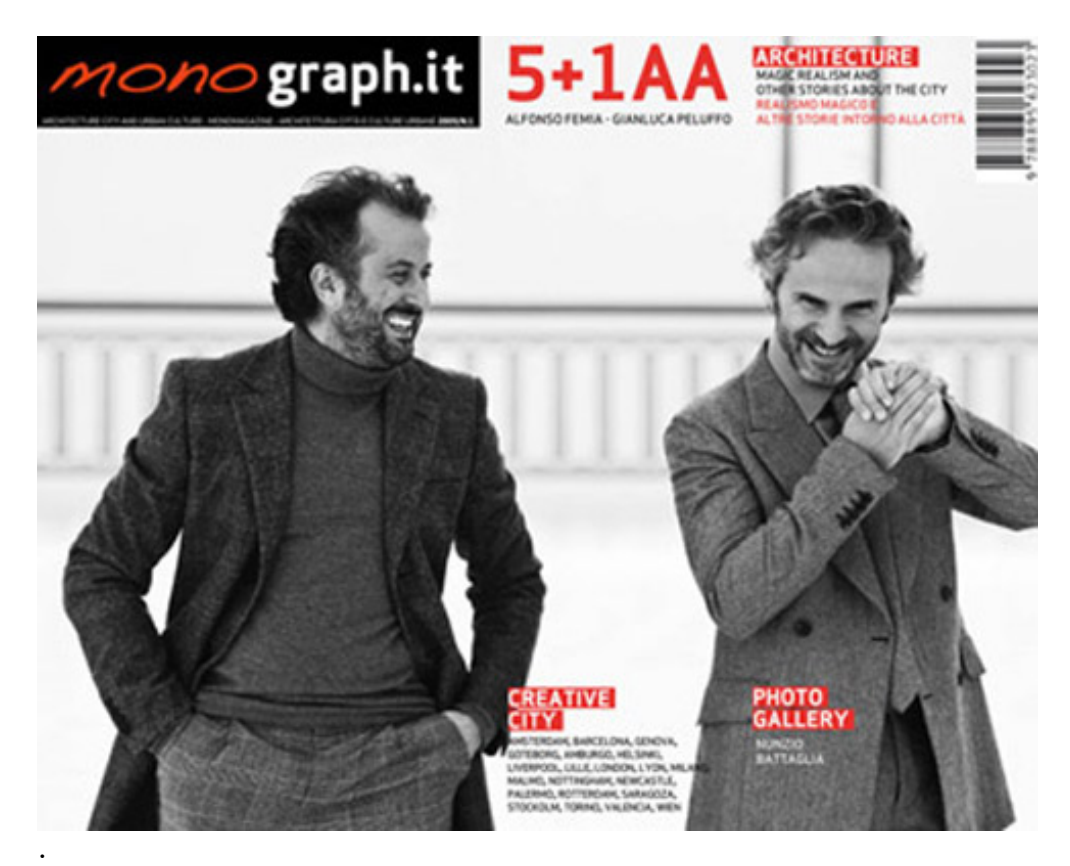

Rispetto alle riviste tradizionali Monograph.it adotta un criterio più efficace di comunicazione del progetto: uno studio, un architetto, progettisti e gruppi, scelti accuratemente per rappresentare innovazioni e avanzamenti della produzione progettuale, pubblicati attraverso la selezione di un certo numero (minimo 10) di progetti rappresentativi. I materiali selezionati vengono organizzati, in una attenta monografia, con esaustiva descrizione con disegni, testi, immagini e in particolare, uno dei progetti viene seguito in progress, nelle sue diverse fasi, dalle prime idee ai disegni definitivi, ai modelli.

## *Bookmark this*

HHO + GOLYB \* + GEB 8 > 5 + 9 + 5

## **Leave a Reply**

Name (required)

Mail (will not be published) (required)

Website

## Submit Comment